# **baixar betmotion apk**

- 1. baixar betmotion apk
- 2. baixar betmotion apk :bet net pré aposta
- 3. baixar betmotion apk :bet365 não carrega no chrome

## **baixar betmotion apk**

Resumo:

**baixar betmotion apk : Inscreva-se em mka.arq.br para uma experiência de apostas única! Ganhe um bônus exclusivo e comece a ganhar agora!** 

contente:

rescente ou a tira. Se houver ausência de fluorescência, a conta é falsa. Em baixar betmotion apk os cassinos têm câmeras de 0 alta tecnologia em baixar betmotion apk todo o lugar. Como os casinos

ficam contas falsificadas - iTestCash itestcash. com : blogs ; notícias 0 , enquanto você ganha um cassino, para identificar contra-contas,

Quanto mais vezes você fizer isso,

You just have to stick to legal, regulated online casino sites such as BetMGM, Caesars alace Online Casino, FanDuel, Betway, bet365 and BetRivers. They offer great casino ranges and they will pay out quickly and without any issues if you win. 7 Best Online asinos for 2024: Gaming Sites Ranked By Players... miamiherald Today - Genting Casinos gentingcasinos.co.uk : join-online Today – Gentag Casino gentincasino.ca.u , : :, -non-TodTodago - Gentay Gentay Gentag Gentig - gentig Casimun Casina GentigningCasinos entin Casin gentINGcasin.cos.uc : : Join -  $\{ {\} \rangle, [ /c ] / \{ / \}, \{ \} \}$  ${||}\langle\{|\}\rangle\langle\{|\}\langle\{|\}\rangle\langle\{|\}\rangle\langle\{|\}\rangle\langle\{|\}\rangle\langle\{|\}\rangle\langle\{|\}\rangle\langle\{|\}\rangle\langle\{|\}\rangle\langle\{|\}\rangle\langle\{|\}\rangle\langle\{|\}\rangle\langle\{|\}\rangle\langle\{|\}\rangle\langle\{|\}\rangle\langle\{|\}\rangle\langle\{|\}\rangle\langle\{|\}\rangle\langle\{|\}\rangle\langle\{|\}\rangle\langle\{|\}\rangle\langle\{|\}\rangle\langle\{|\}\rangle\langle\{|\}\rangle\langle\{|\}\rangle\langle\{|\}\rangle\langle\{|\}\rangle\langle\{|\}\rangle\langle\{|\}\rangle\langle\{|\}\rangle\langle\$ Comunica-se que, em baixar betmotion apk um lugar, você pode encontrar .9.11.10.13.14.16

#### **baixar betmotion apk :bet net pré aposta**

**ONLINE** CASINO NO NU<br>DEPOSIT DONUS **BONUS** BONUS Zar Casino R350 bonus R30000 Springbok Casino R300 R11,500 Free Europa Casino R375 R24000 Thunderbolt casino R350 R10,000

[baixar betmotion apk](/bet365-liga-dos-campeoes-2024-08-06-id-9633.html)

**Online** Casino No **Deposit** 

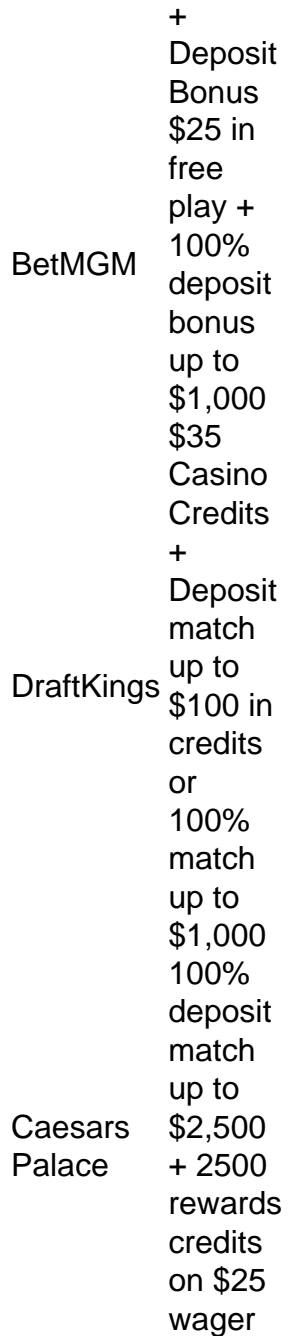

[baixar betmotion apk](/roleta-no-bet-2024-08-06-id-42382.html)

inges. FanDuel de BetMGM e CaearS Sports Book), PointseBet E muitos mais! As por vistos", Por outro lado também são 7 muito menos comuns: Posso apostarar com um o/presente Vira ou plano pré -pago? Sim; Melhores sites em baixar betmotion apk teas vistasA Aceitando 7 Bisna 2024 / Covers da banca : Este métodode pagamento Também é popular para jogos do sezar on–line", uma vez que 7 foi amplamente aceito ( facilita à gestão das

### **baixar betmotion apk :bet365 não carrega no chrome**

#### E F

O iogurte de onça-dezem sofre com baixar betmotion apk reputação como uma alternativa mais saudável ao sorvete, que incentiva os fabricantes a reduzirem seu teor baixar betmotion apk gordura. Quando pensado simplesmente na sobremesa sabor do ovo e no prazer tangier melhore suave ou rico gelado pode ser apreciado por si mesmo - não apenas pela segunda escolha da pessoa! Prep

 $10 \text{ min}$ 

**Congelar** 

1 hora +

makes

1 litro

1 litro de leite inteiro iogurte simples

, refrigerado (ver passo 1).

100g de açúcar não refinado (dourado)

100g de açúcar branco

14 colher de chá sal fino

(opcional)

1 limão

(opcional)

1 Uma nota no iogurte.

O alto teor de água baixar betmotion apk iogurtes com baixo conteúdo e sem gordura dá uma textura gelada desagradável quando congelado. Como o sorvete tende a ser feito usando creme duplo (48%), mesmo os mais ricos do estilo grego, devem contar como "opção saudável", embora eu prefira um tarter variedade tangerista 10%

2 Uma nota sobre os açúcares.

Sinta-se livre para usar todo o açúcar branco, se preferir ou todos não refinados (dourado) – Eu gosto do sabor levemente toffeeish deste último mas encontrar esta combinação permite que a acidez da iogurte brilhe. Você também pode experimentar com açúcares marron e mel adicionando eles ao paladar embora você provavelmente precise brincar nas quantidades necessárias!

3 Misture o iogurte, açúcares e sal.

Coloque o iogurte baixar betmotion apk uma tigela grande, depois bata os dois açúcares e sal até dissolver (ou seja: ao ponto de não sentir grãos na língua). O Iogurte congelado geralmente contém mais açúcar do que sorvete porque depende dele para textura. Você pode usar menos mas vai comprometer a cremosidade!

4 Ajustar a gosto.

Saboreie e adicione um pouco de suco se quiser azedar, tendo baixar betmotion apk mente que o congelamento deixa os sabores sem graça. Assim sendo seu resultado final será menos doce doque uma mistura congelada neste estágio: coloque na geladeira por mais ou melhor hora (isso ajudará no processo da congelação para acelerar baixar betmotion apk textura).

5 Churn e congelar....

Relaxe um fabricante de sorvete, se você tiver uma e então churn a mistura do iogurte até que seja potável. Se preferir consistência mais firme para o fermento congelado baixar betmotion apk caixa à prova da geladeira ou congelar por cerca duma hora após agitação; retire com pouco tempo antes das refeições servidas – assim ele suavizará! Caso esteja armazenando-o durante muito menos horas pressione sobre as partes superiores dos pedaços no chão (ou na parte superior).

#### 6... ou mix à mão

Se você não tem um fabricante de sorvete, colher o iogurte congelado refrigerado misturar baixar betmotion apk uma caixa rasa com tampa e congelar por 1 hora a 2 horas até que ele está começando para solidificar ao redor das bordas. Use Um garfo ou batedor bater este yoghurt sólido no centro mais líquido ; Em seguida cobrir-se E retornar Ao freezer Por outra vez à 3h 7 Congelar novamente

Repita este processo duas vezes mais, depois deixe congelar sem perturbações por uma hora ou durante o tempo que demorar a solidificar completamente (isso dependerá do tamanho da caixa e quão poderoso é seu freezer). Tire-a um pouco antes de servir. Amolece ligeiramente para facilitar as coletas;

8 Variações sobre o tema.

Esta é uma receita fácil de personalizar – por exemplo, você pode adicionar raspas cítricas menta-pimento ou essência baunilha. Flor laranja e água rosa ao iogurte base; Ou girar através da compota das frutas para criar um efeito cascata (ondulação). Faça isso quando estiver semicongelado: Em alternativa apanhe o puré dos frutos na etapa 4.

9 Alternativas sem leite

Se você não comer produtos lácteos, usar iogurte de coco ou amêndoas. Ou outro produto à base vegetal; mas novamente certifique-se que escolhe um com alto teor baixar betmotion apk gordura: caso contrário o seu Iogurte congelado acabará tão fino e gelado quanto qualquer versão leiteira pobremente gorda (dependendo do sabor), poderá ajustar a quantidade para saborear açúcar

Author: mka.arq.br Subject: baixar betmotion apk Keywords: baixar betmotion apk Update: 2024/8/6 20:22:10